### **AWS on Steroids: CloudFormation Templates**

Paul Marcelin marcelin@alumni.cmu.edu

Northern California Oracle User Group

August 3, 2017

A link to the slides and examples will be provided at the end

### "Infrastructure as Code" Goals"

- Document:
	- Declare your system configuration.
	- Track changes in a source code control system like Git.
	- Keep declarations and infrastructure synchronized.
- Repeat:
	- Multiple people...
	- Can create consistent instances...
	- Serving particular purposes...
	- In multiple environments.

# **CloudFormation's Unique Role**

- The Amazon Web Console:
	- Is fast for experimentation, but slow for repetition.
- The Amazon API:
	- Is imperative, not <u>declarative</u>. You cannot change infrastructure by editing the code used to create it.
- Generic tools (Chef, Puppet, Ansible, SaltCloud, Terraform):
	- May not support new or specialized Amazon resources and attributes.
	- Are perfect for "on-machine" configuration (operating system packages, user accounts, etc.), taking over where CloudFormation leaves off.

## **Choose YAML over JSON**

- CloudFormation was originally JSON-only.
- YAML, supported since 2016,
	- Is easier to read, and
	- Permits comments.
- This presentation uses YAML.
- Most publicly-available templates were written in JSON.
- Convert with one click, using CloudFormation Designer in the Amazon Web Console...

## **Start CloudFormation Designer**

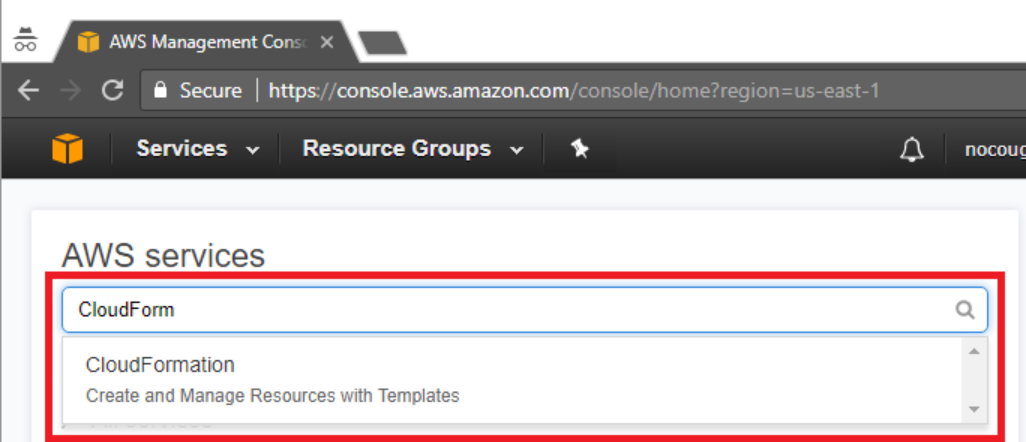

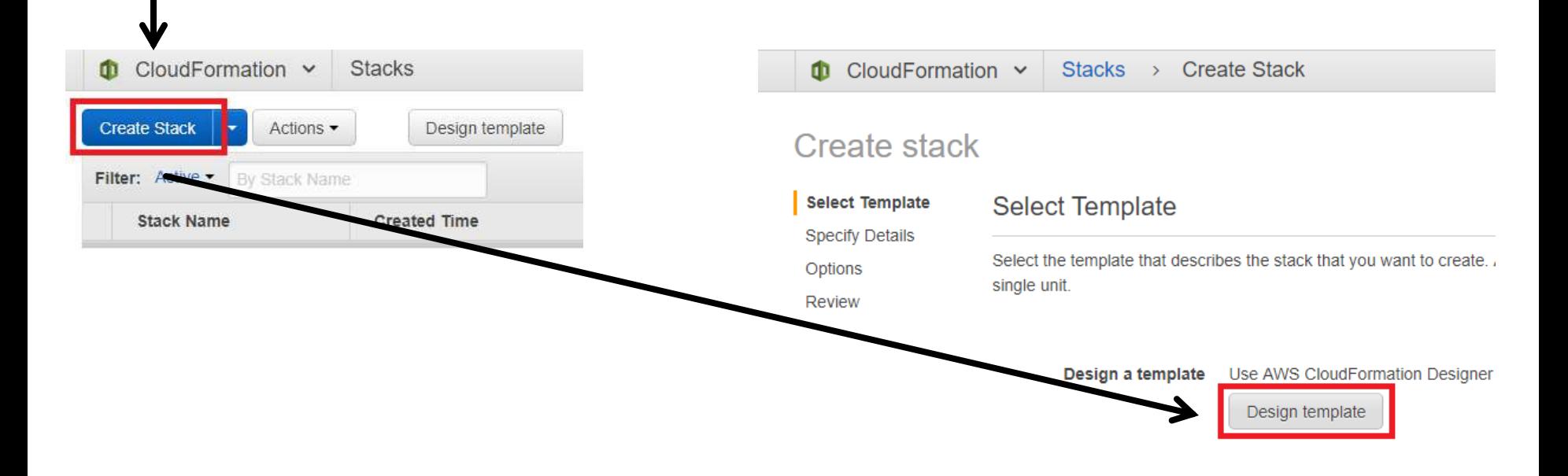

## **Set Language and Select Default Template**

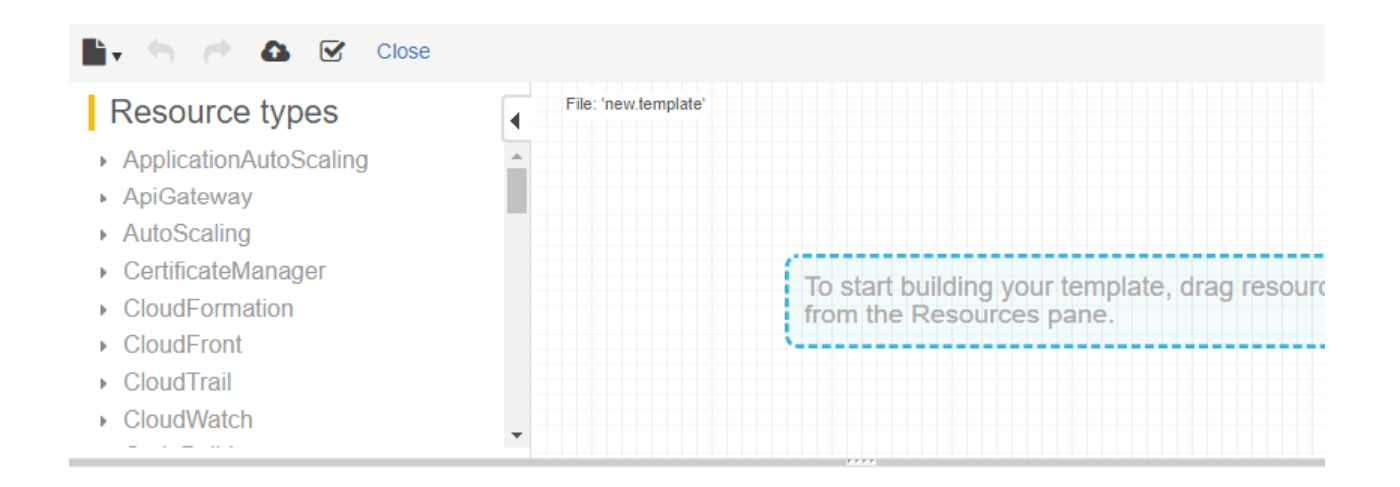

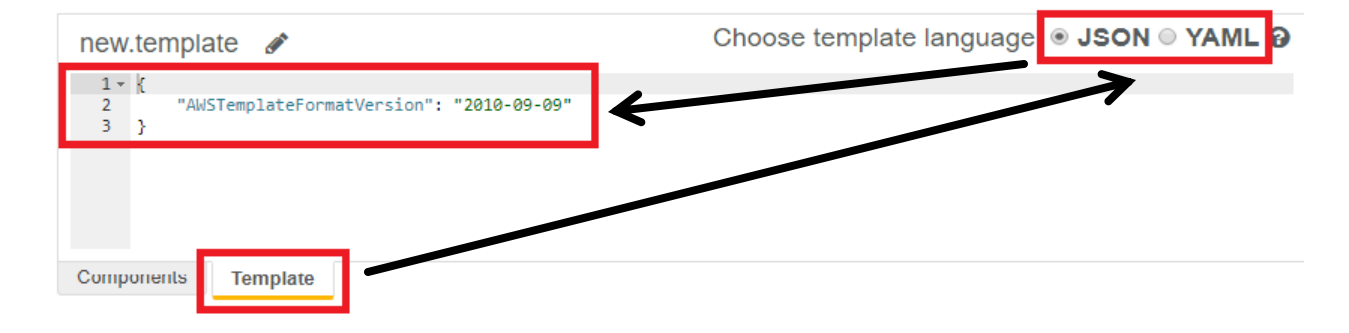

### **Paste JSON Template and Convert to YAML**

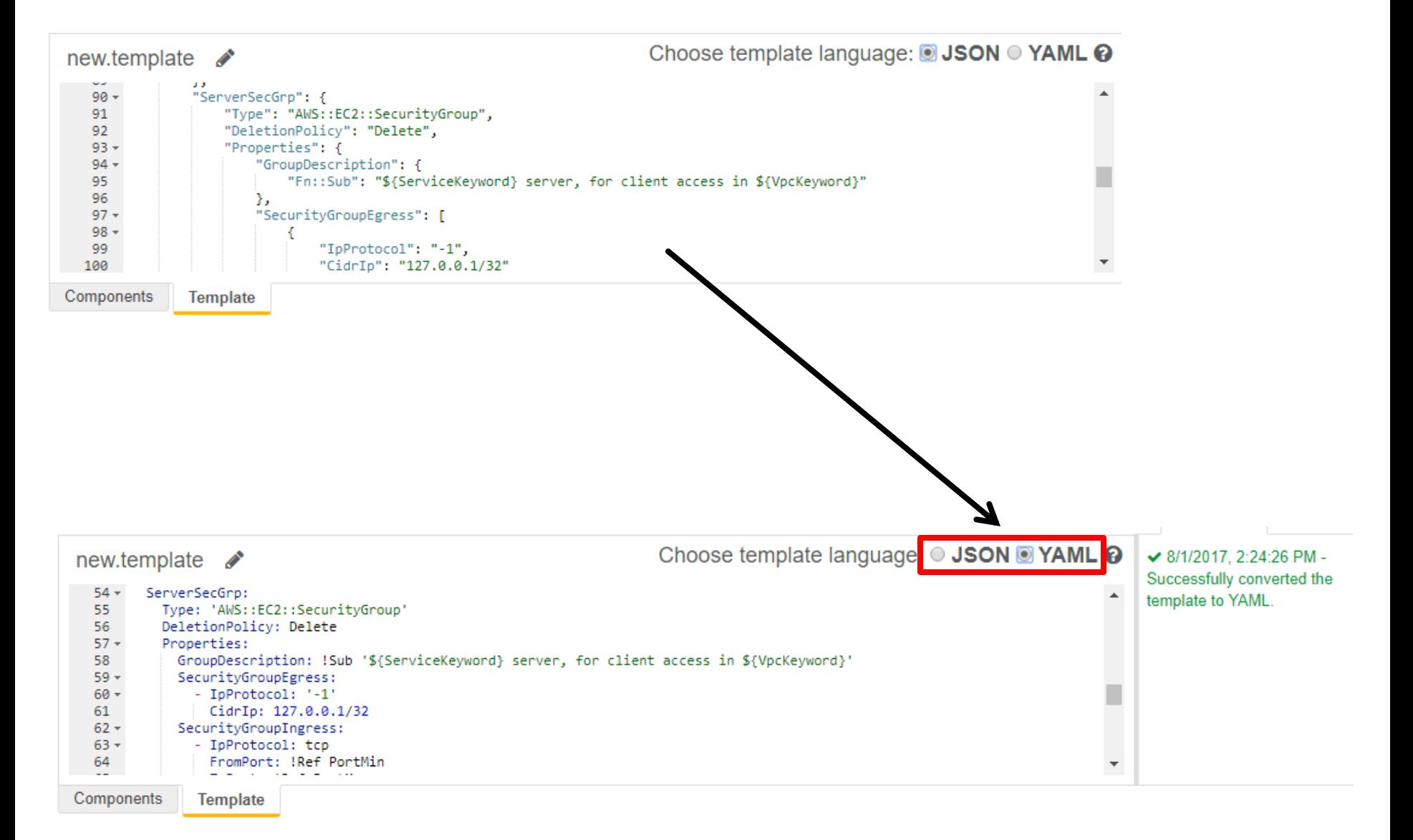

### **Sections of a Template**

AWSTemplateFormatVersion: "2010-09-09" # Do not edit above this line!

Description: "Optional template summary string"

Parameters: # Optional section to prompt # for new input values every time a stack # is instantiated from the template

# Required; core of the template **Resources:** 

**Outputs:** # Optional section to pass values # to parent or peer templates

## A Resource By Any Other Name...

- Every CloudFormation resource has a local name ("logical identifier"), used throughout the template of origin.
- Values passed to parent and peer templates are also named.
- Every stack (instance of a template) is uniquely named.
- Many resources also have names outside CloudFormation. Visible throughout the Web Console, these combine:
	- $\bullet$  stack name,
	- local resource name from the template of origin, and
	- · a random alphanumeric identifier.

# **Effective Naming Schemes:**

- Take scope into account (1 template, 2 related templates, many templates, an entire AWS region, etc.).
- Use delimiters and case transitions advantageously.
- Place distinguishing details first, in case of truncation. ClientLogicalID ServerLogicalID
- Or, place categories first, so that related items sort together. SecurityGroup-Client SecurityGroup-Server EncryptionKey-Disk-Root EncryptionKey-Disk-Data
- Can accommodate new kinds of items.

## **Effective Names:**

- Are short.
- Reveal purpose or application (HRDB instead of OracleDB1 or "Susan's DB").
- Distinguish resource types (HRDB and HRServ).
- Distinguish environments, availability zones, etc. (HRDBProdA, HRDBProdB, HRDBDev).
	- When passing values to other stacks, build their names from parameters and constants. Do not hard-code!
- Distinguish identifier types (reference RootDiskKey locally, but pass RootDiskKeyID, RootDiskKeyAlias, RootDiskKeyARN).
- Make sense to other people!

## **AWS Resources for an Oracle Instance**

- Virtual Private Cloud (VPC) basic network definition
- Database subnet group
	- We will use the default VPC and create a simplified subnet group; for production, use a model such as: https://aws.amazon.com/quickstart/architecture/accelerator-uk-official/
- Security groups lists of firewall rules
- Key Management System (KMS) encryption key and alias
	- We will use the default key; for production, customize.
- Database option group database engine configuration
- Database parameter group database instance configuration
	- We will duplicate default options and parameters.

## **Security Group Pair: Parameters**

Parameters:

VpcKeyword: Type: String Description: "Keyword to identify the VPC ..." Default: "DefaultVPC"

VpcId:

```
Type: "ANS::EC2::VPC::Id"Description: "Parent Virtual Private Cloud (VPC) ID ..."
```
PortMin:

 $\bullet\quad\bullet\quad\bullet$ 

```
Type: Number
Description: "Service port range start"
MinValue:
              \OmegaMaxValue: 65535
Default: 1521 # Oracle database
```
## **Security Group Pair: Parameter Metadata**

Metadata:

AWS:: CloudFormation:: Interface:

ParameterGroups:

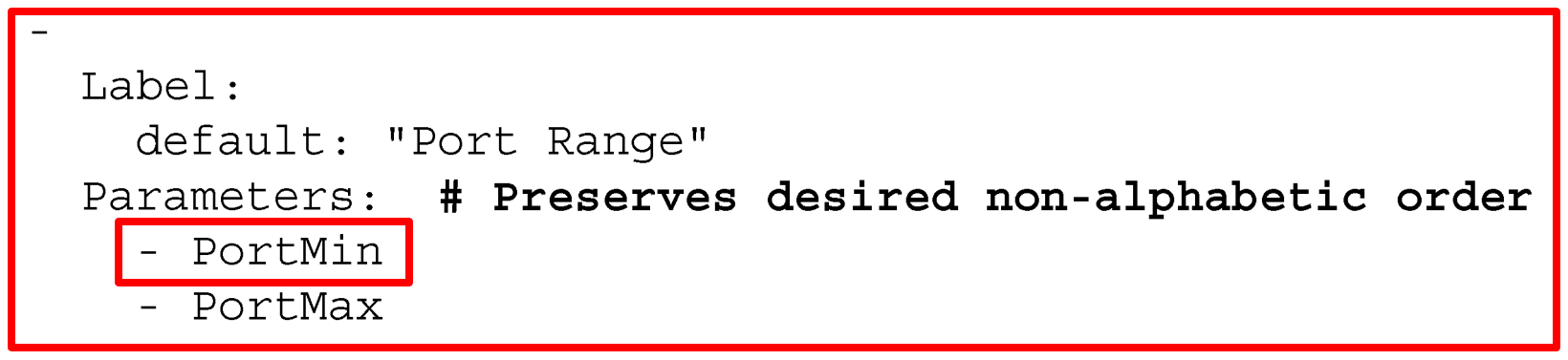

YAML list elements start with hyphens, and may span multiple lines

## **Creating the Security Group Pair Stack**

#### **Create stack**

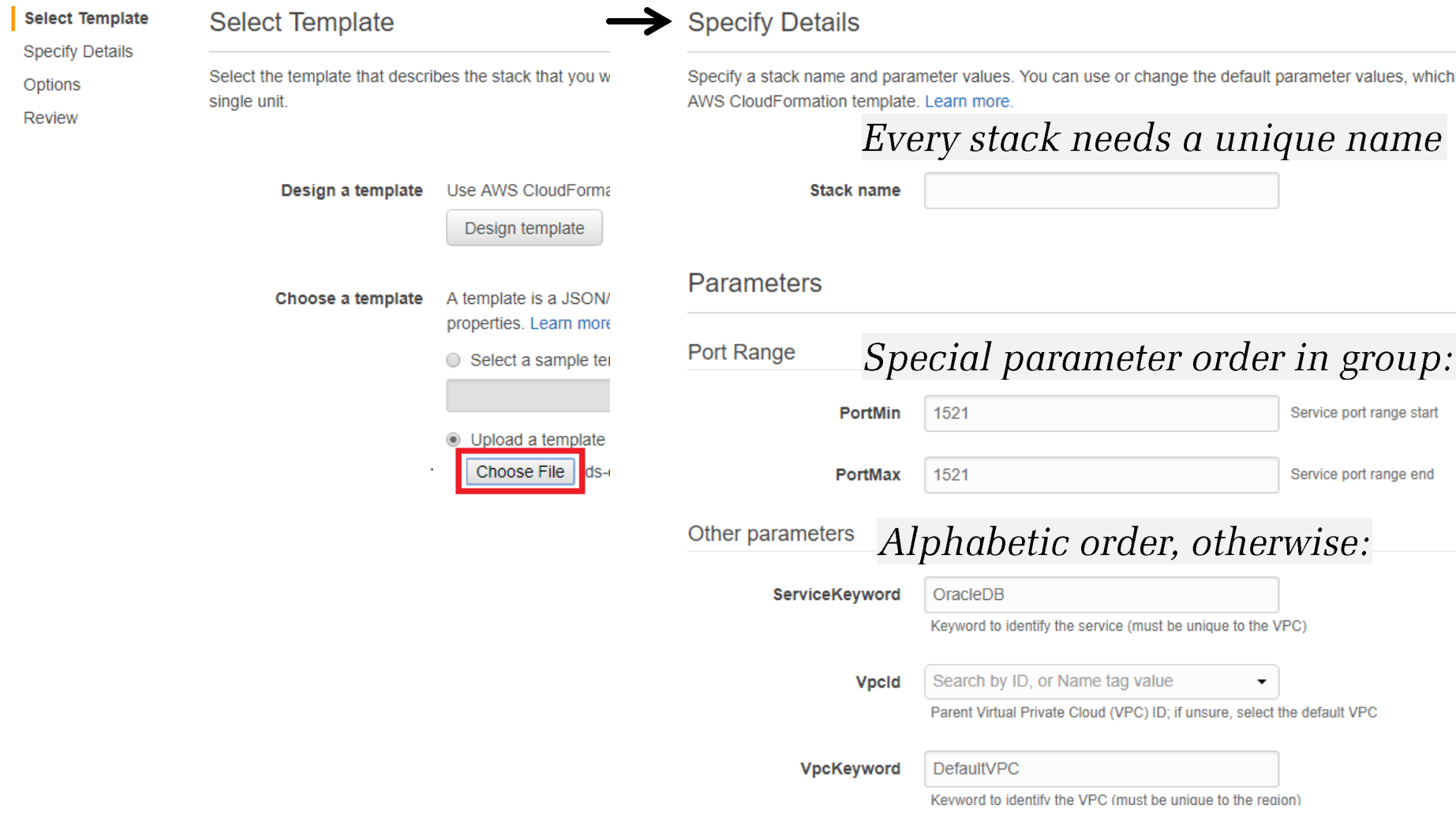

# **Clarify Security Concept, in Designer**

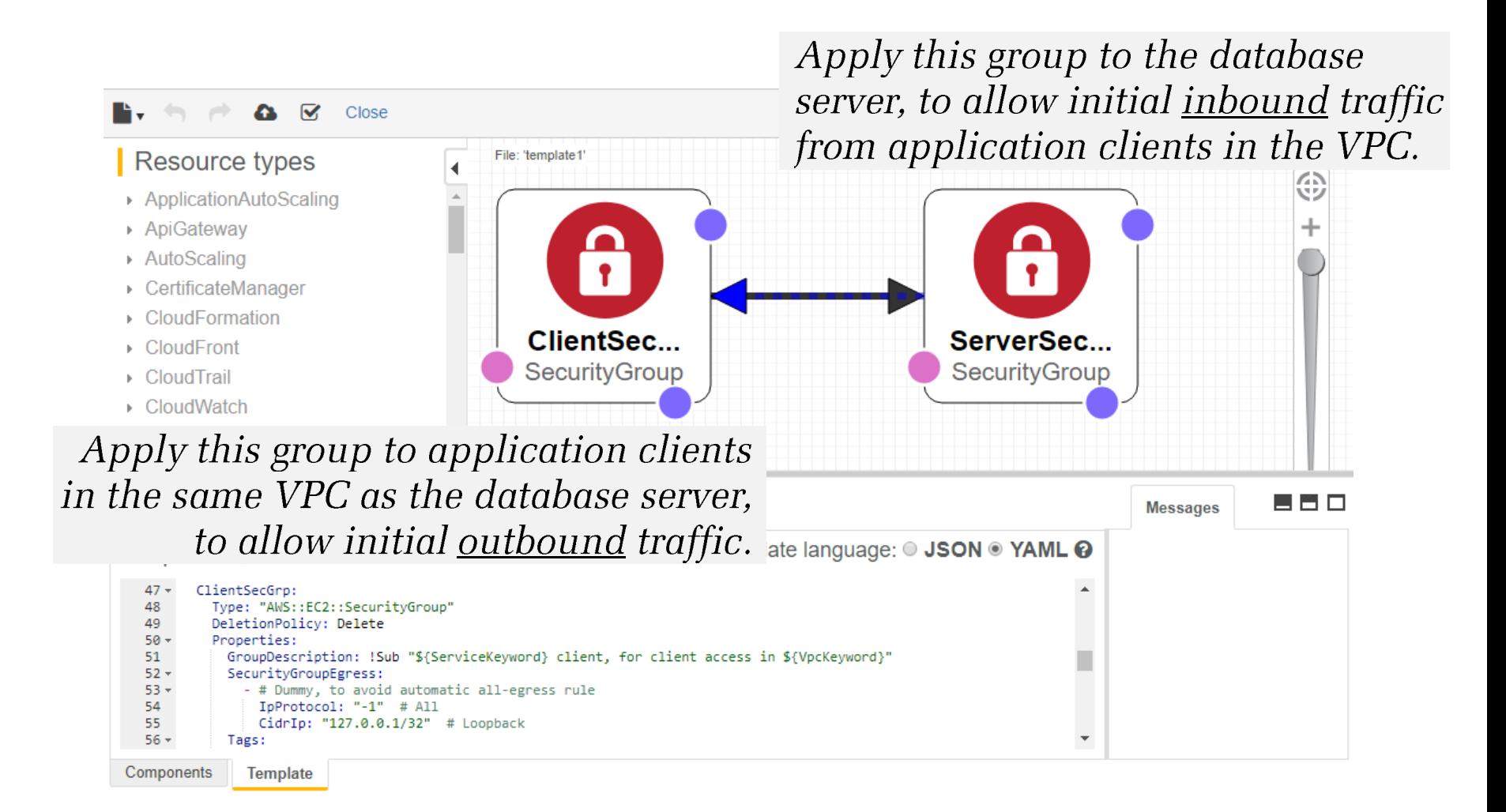

### **Resource Definition, with References**

Resources: Resource local name ("logical identifier") ClientSecGrp:

```
\sim \sim \simServerSecGrp:
  Type: "AWS:: EC2:: SecurityGroup"
  DeletionPolicy: Delete
  Properties:
                               Parameter
    GroupDescription: !Sub "${ServiceKeyword} server, ..."
                               Also try "pseudo-parameter" constants!
    SecurityGroupIngress:
         IpProtocol: tcp
                               Parameter
         FromPort: IRef PortMin
         ToPort: !Ref PortMax
                                              Resource, defined <u>above</u>
         SourceSecurityGroupId: !Ref ClientSecGrp
    SecurityGroupEqress:
    VpcId: !Ref VpcId
```
### **Output to Parent, Export to Peers**

Outputs:

```
Output name, for a parent template ("nested stacks")
ClientSecGrpId:
  Value: !Ref ClientSecGrp
  Description: "Client security group ID"
                  Export name, for peer templates ("cross-stack references")
  Export:
    Name:
```
!Sub "SecGrp-\${VpcKeyword}-\${ServiceKeyword}\ -Client-App-InVpc-Id"

ServerSecGrdId Value: !Ref ServerSecGrp Description: "Server security group ID"

```
Export:
  Name: !Sub "SecGrp-\frac{1}{2} VpcKeyword -\frac{1}{2} ServiceKeyword \}-Server-App-InVpc-Id"
```
### "Cross-Stack" Import from a Peer Template

Resources:

```
SampleRdsInst:
  Type: "AWS:: RDS:: DBInstance"
  \ddot{\phantom{a}}Properties:
    VPCSecurityGroups:
         !ImportValue "SecGrp-DefaultVPC-OracleDB\
                           -Server-App-InVpc-Id"
          !ImportValue "SecGrp-DefaultVPC-OracleDB\
                           -Server-App-ExVpc-Id"
     \bullet \bullet \bullet
```
## **Changes Involve Editing, Not Rewriting!**

Resources:

SampleRdsInst: Type: "AWS:: RDS:: DBInstance"  $\ddot{\phantom{a}}$ Properties:  $\bullet\quad\bullet\quad\bullet$ AllocatedStorage: 2025 # GiB  $\bullet\quad\bullet\quad\bullet$ 

## **Create a Change Set Reflecting the Edit**

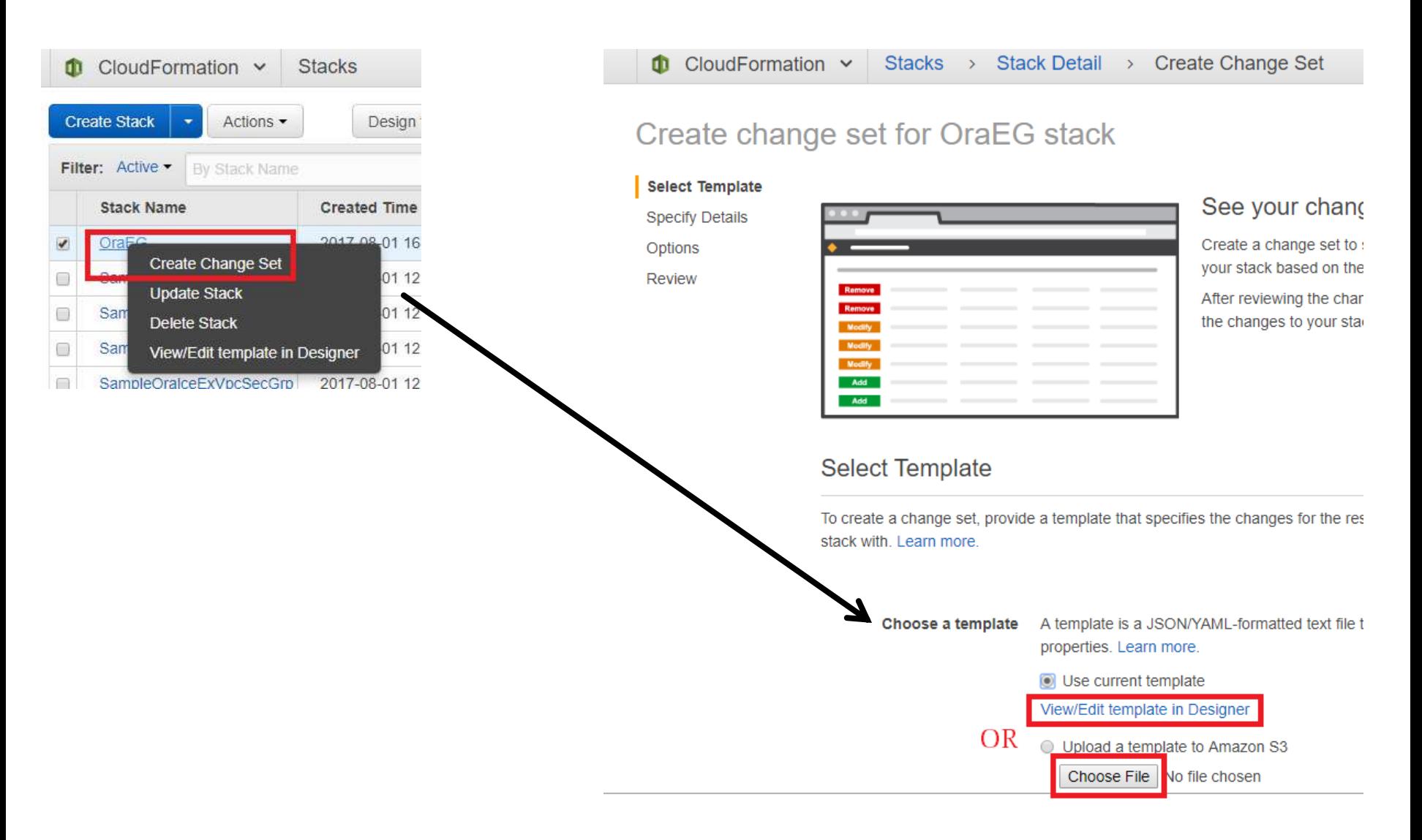

### **Describe the Change Set**

### Create change set for OraEG stack

Select Template **Specify Details Specify Details** Specify parameter values. You can use or change the default parameter values, which a Options template. Learn more. Review Specify a change set name, description, and parameter values. You can use or change defined in the AWS CloudFormation template. Learn more.

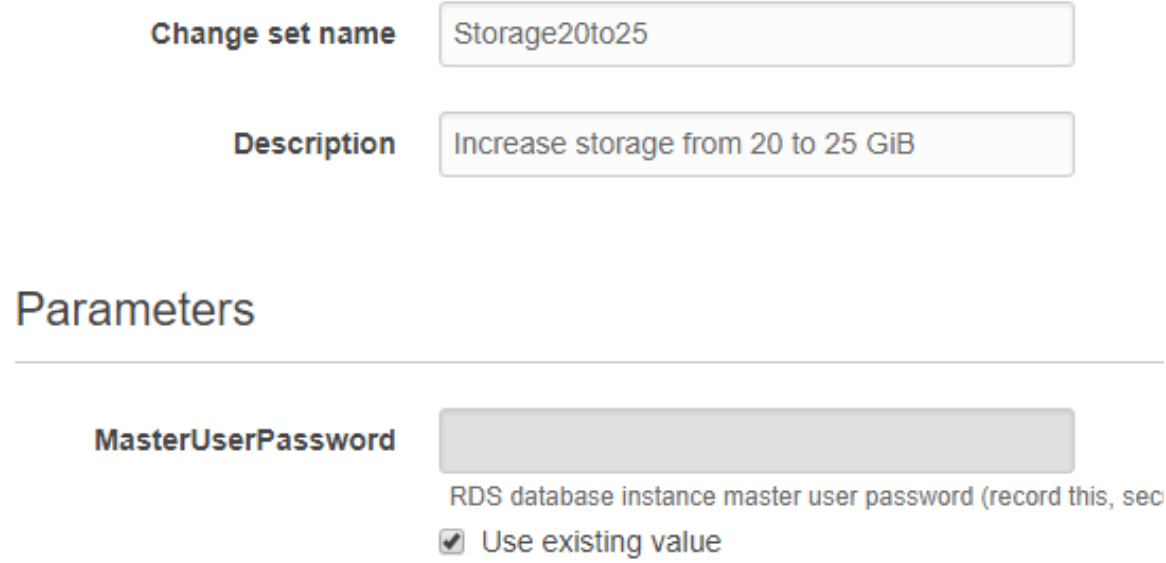

## **Review Proposed Changes Before Executing**

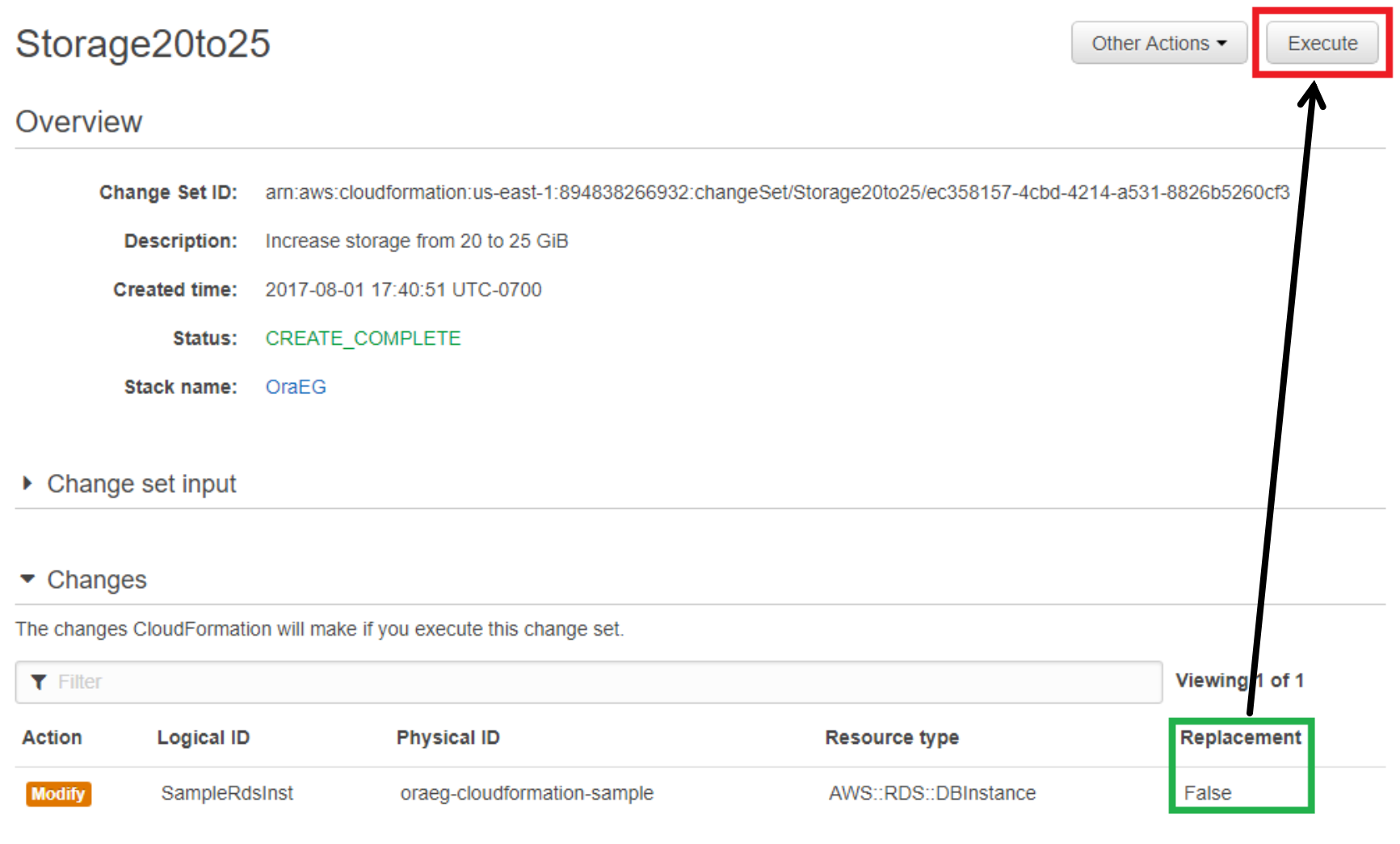

 $\triangleright$  Details

### Summary: "Infrastructure as Code"

- With CloudFormation, you can...
	- Create resources declaratively.
	- Change resources by <u>editing</u> code instead of writing new code.
	- Track configuration in a source code control system.
	- Quickly spin up similar resources.
	- Share definitions with other people, so that they can launch resources on their own and you can move on to <u>more interesting</u> work.

## **Learning Resources**

- CloudFormation user guide docs.aws.amazon.com/AWSCloudFormation/latest/UserGuide/
- AWS Loft <u>free</u> training and advice https://aws.amazon.com/start-ups/loft/sf-loft/ 1446 Market Street (at Van Ness Avenue) San Francisco
- YAML guide for Ruby users yaml.org/YAML for ruby.html
- YAML guide for Python users https://docs.saltstack.com/en/latest/topics/yaml/
- Materials from this presentation bit.ly/nocougcfn1

# **Advanced Topics**

- AWS IAM (Identity and Access Management) security roles docs.aws.amazon.com/IAM/latest/UserGuide/id roles.html
- Nested stacks and AWS S3 ("Simple Storage Service") docs.aws.amazon.com/AWSCloudFormation/latest/UserGuide/ aws-properties-stack.html
- AWS command-line interface docs.aws.amazon.com/AWSCloudFormation/latest/UserGuide/cfn-using-cli.html
- Stack Sets for multiple AWS accounts (new in July, 2017!) https://aws.amazon.com/blogs/aws/use-cloudformation-stacksets-to-provisionresources-across-multiple-aws-accounts-and-regions/

### **AWS on Steroids: CloudFormation Templates**

Paul Marcelin marcelin@alumni.cmu.edu

Thank you for attending. Questions and comments are appreciated.

bit.ly/nocougcfn1